## **Burbank High School Live Schedule**

**Remote Learning 2020-2021 School Year**

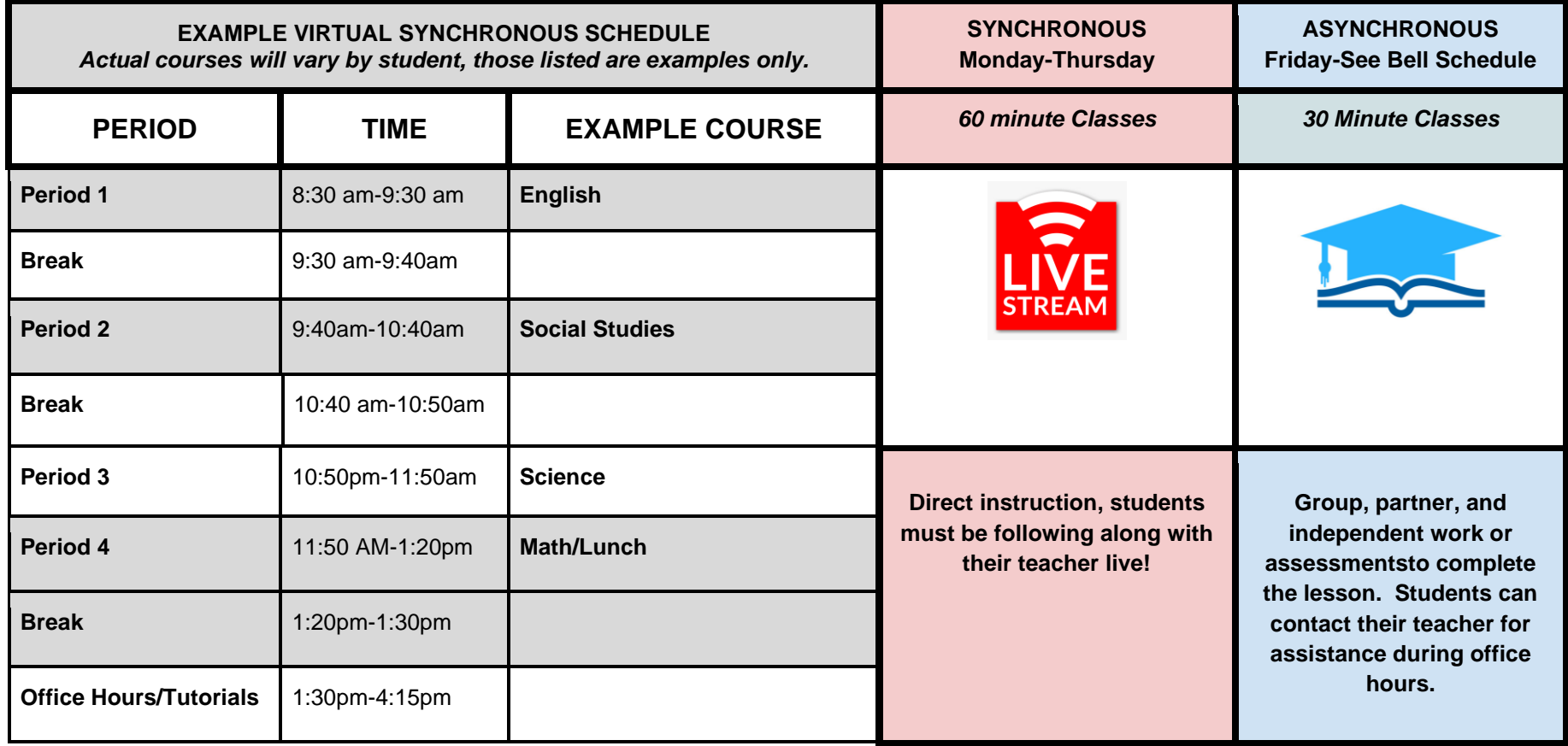

**Burbank High School Bell Schedule**

**Burbank High School Live Schedule with Teacher Information**

**[CLICK HERE](https://docs.google.com/spreadsheets/d/1uXp-bfehCJg06AzX0X90ZpmtsulSl7zcAPT6VMRM_Co/edit?usp=sharing)**

**[CLICK HERE](https://drive.google.com/file/d/17-gN9tOeuSTtEOb2crOvv55AveE4kvzT/view?usp=sharing)**

**Questions? E-mail [Burbank@saisd.net](mailto:Burbank@saisd.net) or call 210-228-1210**

*\*Students must log in using their SAISD e-mail and password.*

## **Burbank High School Remote Learning Quick Links**

*SEE PAGE 2 FOR CONVENIENT QUICK LINKS!*

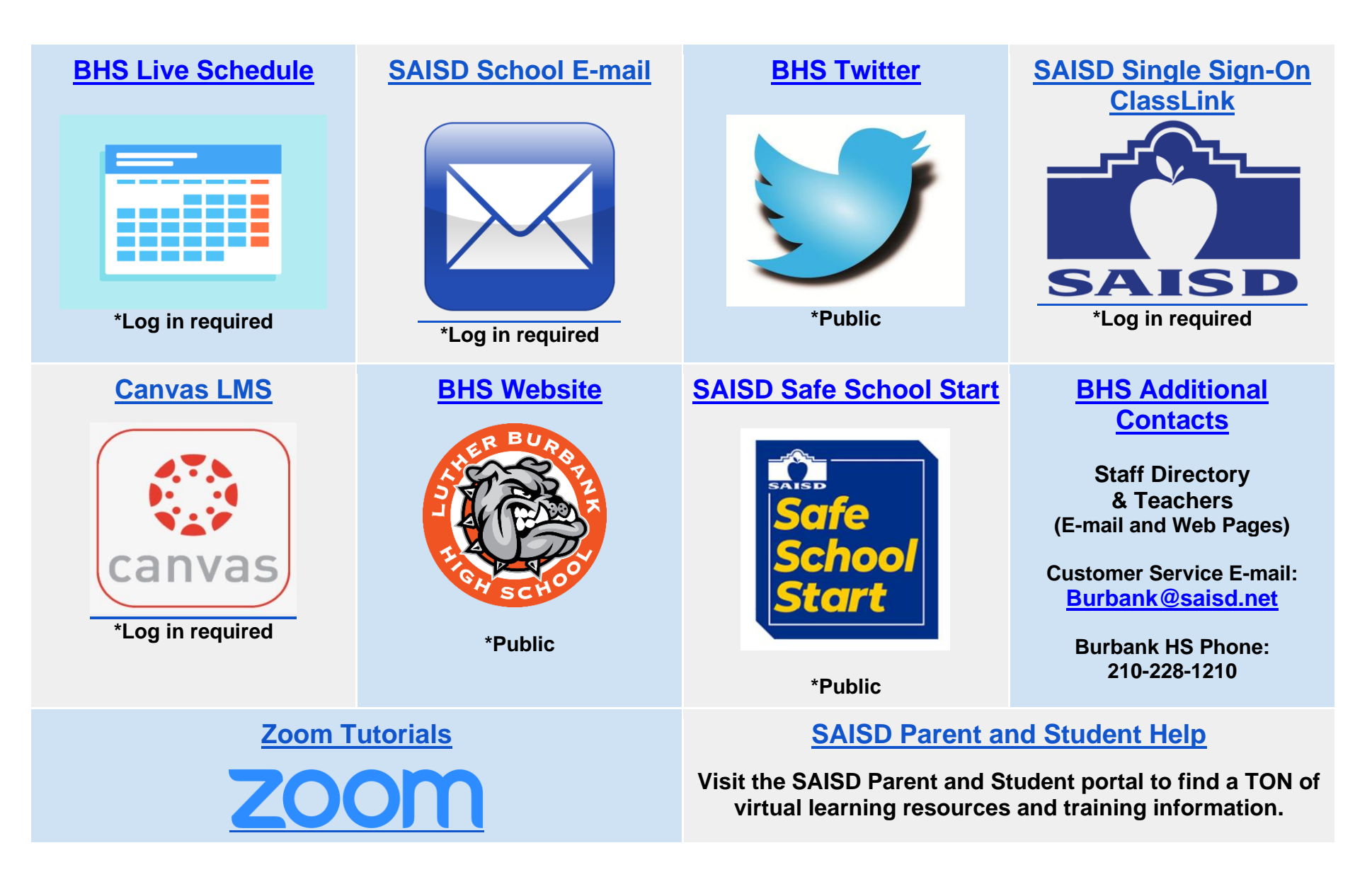

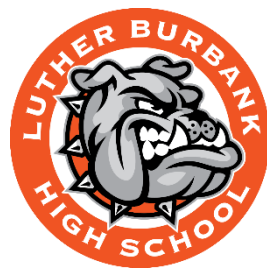

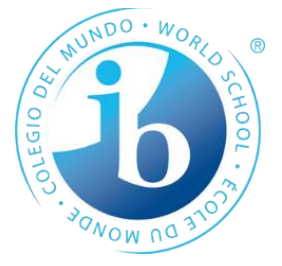